## Fichier:Supprimer la pub sur les applications smart-phone et tablette Android Adaway12.jpg

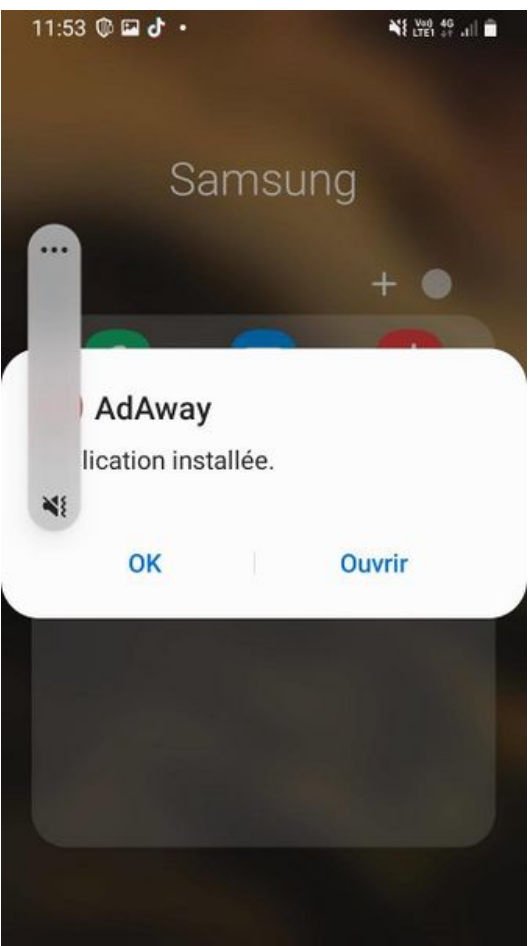

Taille de cet aperçu :337 × 599 [pixels](https://rennesmetropole.dokit.app/images/thumb/e/e0/Supprimer_la_pub_sur_les_applications_smart-phone_et_tablette_Android_Adaway12.jpg/337px-Supprimer_la_pub_sur_les_applications_smart-phone_et_tablette_Android_Adaway12.jpg).

Fichier [d'origine](https://rennesmetropole.dokit.app/images/e/e0/Supprimer_la_pub_sur_les_applications_smart-phone_et_tablette_Android_Adaway12.jpg) (720 × 1 280 pixels, taille du fichier : 37 Kio, type MIME : image/jpeg) Supprimer\_la\_pub\_sur\_les\_applications\_smart-phone\_et\_tablette\_\_Android\_\_Adaway12

## Historique du fichier

Cliquer sur une date et heure pour voir le fichier tel qu'il était à ce moment-là.

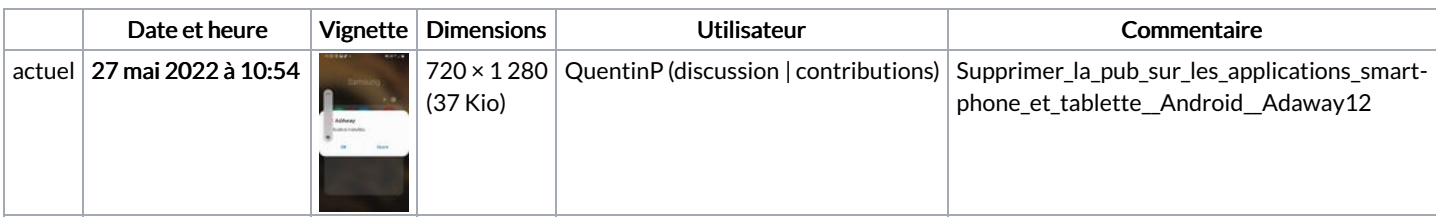

Vous ne pouvez pas remplacer ce fichier.

## Utilisation du fichier

La page suivante utilise ce fichier :

Supprimer la pub sur les applications [smart-phone](https://rennesmetropole.dokit.app/wiki/Supprimer_la_pub_sur_les_applications_smart-phone_et_tablette_(Android)) et tablette (Android)